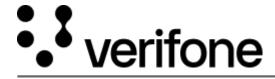

 $\underline{\text{https://verifone.cloud/docs/device-management/device-management-user-guide/devices/onboarding-device}}\\ \underline{\text{Updated: 09-Nov-2022}}$ 

## **Onboarding the Device**

Onboarding the device is enrolling the device details on Device Management.

## The devices can be boarded using the following modes:

- 1. **Auto-boarding** the device registers to **Verifone Central Device Management** and gets auto-configured when the device for the first time establishes a connection with the server.
- 2. **Adding Devices Manually** this feature provides an option to enter the device details manually through **Verifone Central Device Management**.
- 3. **File Import** this feature provides an option to onboard a large set of devices using batch upload.
  - Uploading a CSV file
  - Uploading an XML file
- 4. **Rest() API** this feature provides an option to use APIs to onboard a large set of devices.
- 5. **Asset Tracking** this feature provides an option to onboard a single or a large set of devices at the time of shipping the devices to the deployment center.